## Given

$$
T_{t}(x, t) = 1.27310^{-6} \cdot T_{xx}(x, t)
$$
  
\n
$$
T(x, 0) = 125
$$
  
\n
$$
T_{x}(0.33, t) = \frac{-200(T(0.33, t) - 25)}{5}
$$
  
\n
$$
T_{x}(-0.33, t) = \frac{-20(T(-0.33, t) - 25)}{5}
$$

 $T_{\rm g}$  = Pdesolve  $T_{\rm g}$ ,  $\left(-0.33\right)$ 0.33 ſ L J  $\setminus$  $\overline{\phantom{a}}$  $,\left( \begin{array}{c} 0.33 \end{array} \right)$ , t 0 500 ſ L J  $\backslash$  $\mathbf{I}$ 1000, 10 T L  $\sqrt{ }$ 계  $=$  Pdesolve $\begin{bmatrix} T, x, \begin{bmatrix} 0.33 \end{bmatrix}, t, \begin{bmatrix} 500 \end{bmatrix}, 1000, 1000 \end{bmatrix}$ 

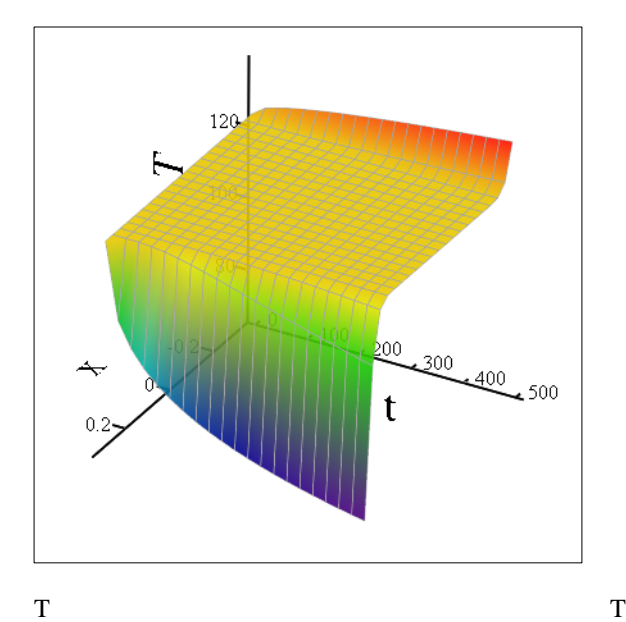

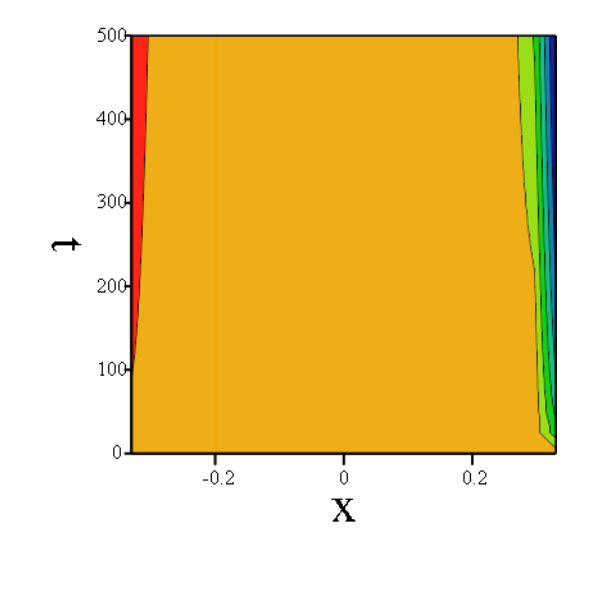

 $S_{\text{max}} = 11$  Number of different solutions to plot and save  $s := 0 \cdot S - 1$  $M = 1000$  Number of datapoint per curve  $n := 0..N - 1$ 

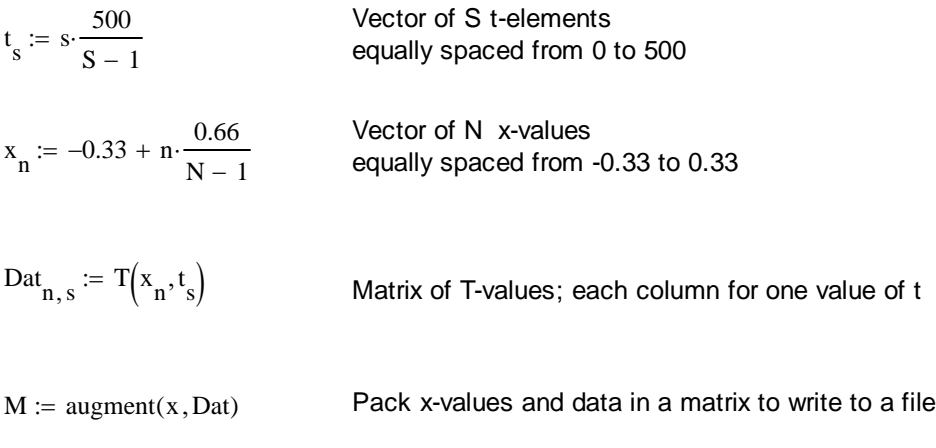

For reference purposes we can add column headers

Header<sub>0</sub> := "x\t" Header<sub>s+1</sub> := t<sub>s</sub>

Header :=  $\text{Header}^T$ 

 $M :=$  stack (Header, M)

 $FileName := "TestData.xlsx"$ 

 $OK = WRITEEXCEL(M, FileName)$   $\leftarrow$  DISABLED to avoid unwanted creation of file

Now we let Mathcad read in the data again. If The solveblock failed, no file should have been written and we read in an see the data of the last successful run.

 $M := READERCEL (FileName)$ 

Lets exctract x-vector and data-matrix

 $x :=$  submatrix  $(M, 1, rows(M) - 1, 0, 0)$ 

Dat := submatrix  $(M, 1, rows(M) - 1, 1, \text{cols}(M) - 1)$ 

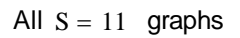

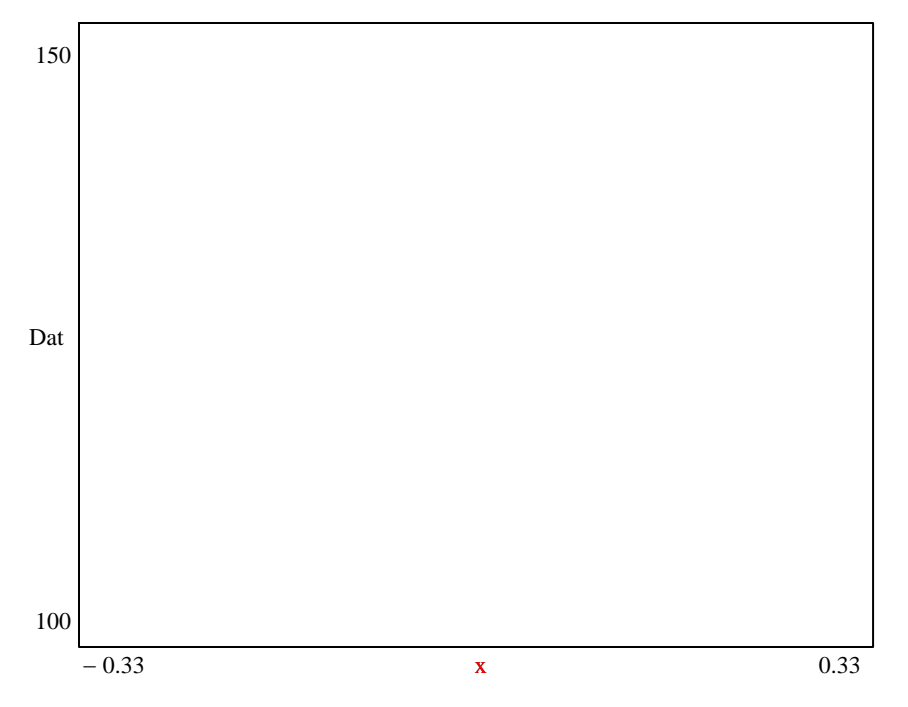

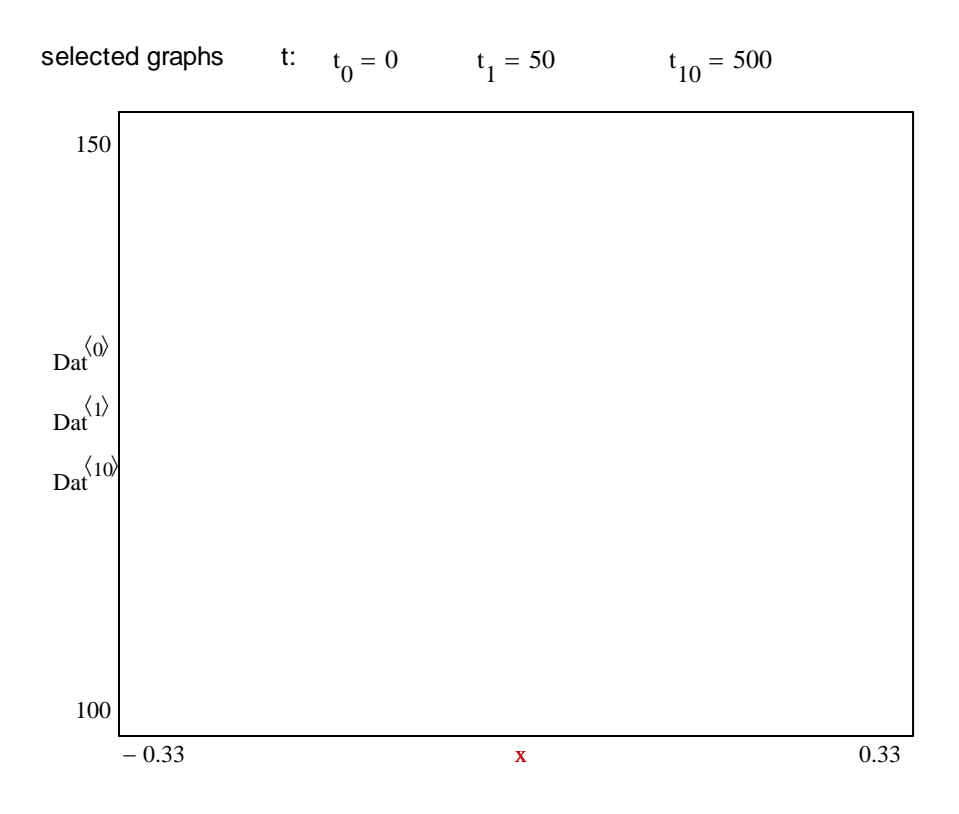